# **iPad Publishing** 02/25/2013

Technology

### **iPad Publishing**

**Course Number: 487**

**Discipline: Technology** 

**Grade Level: 9-12**

**Course Length: 1 Semester**

#### **Credits: 2.5**

**Course Description:** This course provides examination of the print production cycle, from concept through finishing, as well as hands-on creation of print-ready digital files utilizing Adobe Creative Suite applications. In addition, introduction to Apple iPad app development and content creation. The course will enable students to work more effectively with printers and online publishing while providing the creative capabilities of industry vendors. Additional emphasis on software proficiency, digital prepress, color reproduction, typography, green design and the creation of PDF files for digital or conventional printing.

### **21st Century Student Learning Expectations:**

- Use technology as a tool to research, organize, evaluate and communicate information
- Use digital technologies (computers, PDAs, media players, GPS, etc.), communication/networking tools and social networks appropriately to access, manage, integrate, evaluate and create information to successfully function in a knowledge economy.
- Apply a fundamental understanding of the ethical/legal issues surrounding the access and use of information technologies.

## **Unit:** Unit 3, Design Principles

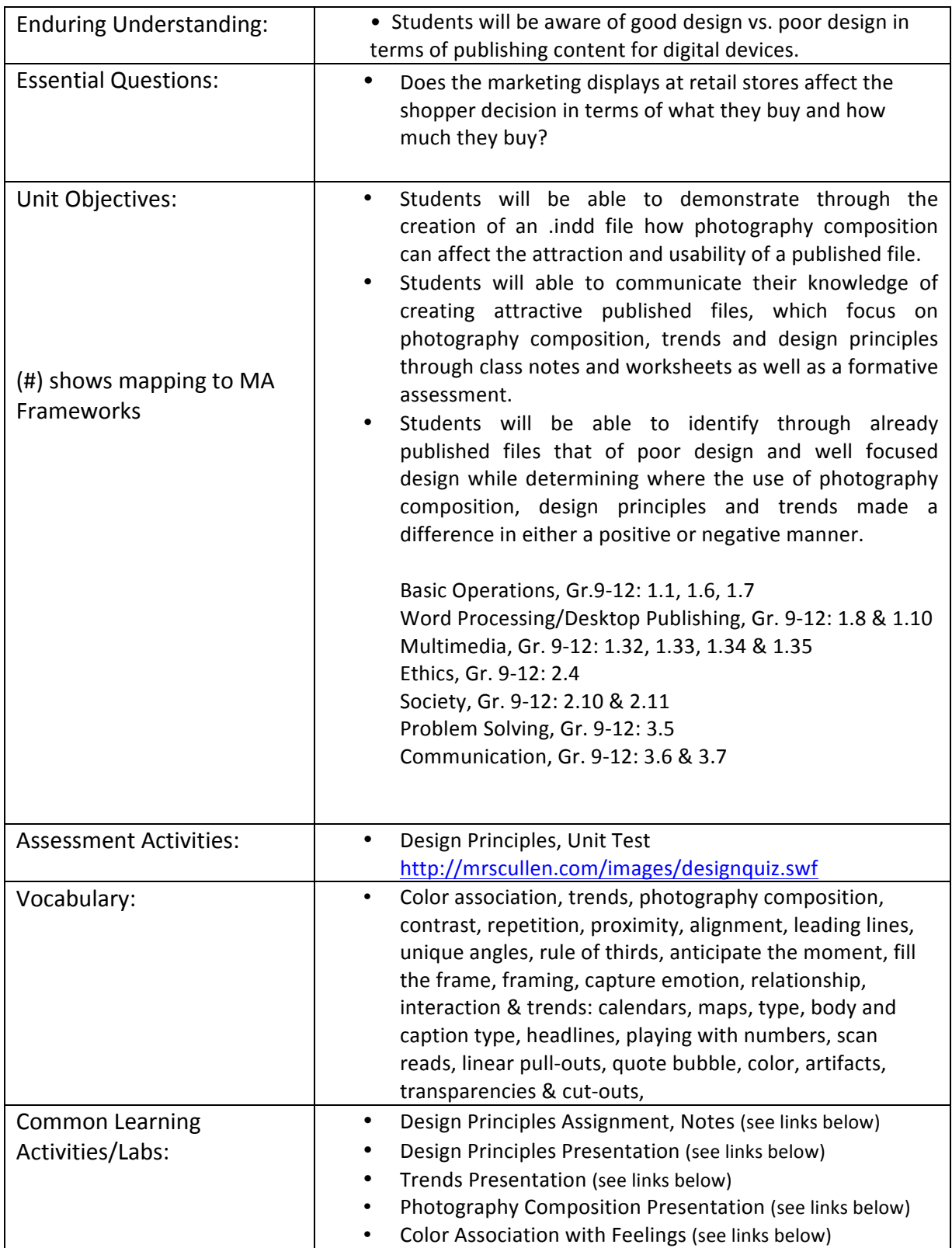

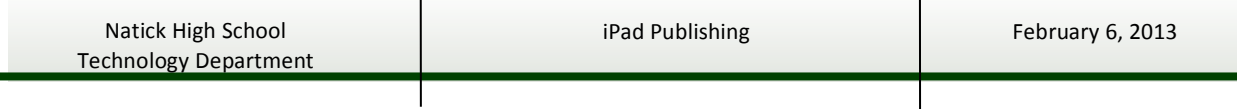

 $\overline{\phantom{a}}$ 

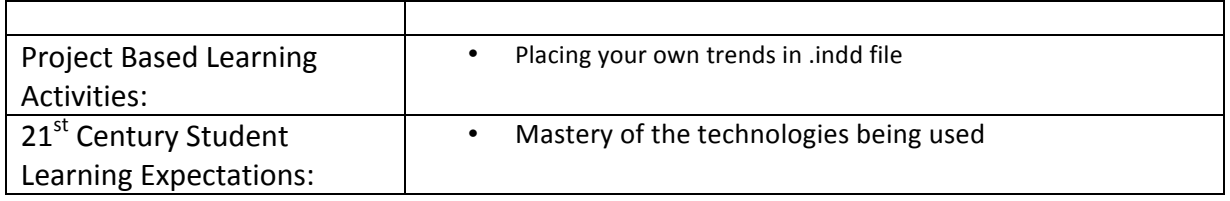

### **Unit:** Unit 3, Design Principles

*What components are essential and non-essential?* 

### • **Introduction**

- Design Principles Presentation http://mrscullen.com/images/introdesignhandbook.swf
- Photography Composition Presentation http://mrscullen.com/images/photographycomposition.pdf
- Trends Presentation http://mrscullen.com/images/trends.pdf
- Color Association with Feelings http://www.color-wheel-pro.com/color-meaning.html

### • **Projects**

Design Principles Assignment http://mrscullen.com/images/ipp\_designprinciplesassignment.pdf

### • **Assessments**

- Design Principles Formative Assessment http://mrscullen.com/images/designquiz.swf

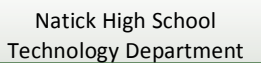